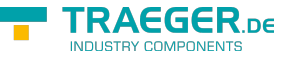

## <span id="page-0-0"></span>OpcMonitoredItemReadOnlyCollection Class

**Namespace:** Opc.UaFx.Client **Assemblies:** Opc.UaFx.Advanced.dll

Provides a read-only collection of [OpcMonitoredItem](https://wiki.traeger.de/en/software/sdk/opc-ua/net/api/opc.uafx.client.opcmonitoreditem) instances.

**C#**

```
public class OpcMonitoredItemReadOnlyCollection : ReadOnlyCollection<OpcMonitoredItem>,
IList<OpcMonitoredItem>, ICollection<OpcMonitoredItem>, IList, ICollection,
IReadOnlyList<OpcMonitoredItem>, IReadOnlyCollection<OpcMonitoredItem>,
IEnumerable<OpcMonitoredItem>, IEnumerable
```
**Inheritance** [Object](https://docs.microsoft.com/en-us/dotnet/api/system.object) > [ReadOnlyCollection](https://docs.microsoft.com/en-us/dotnet/api/system.collections.objectmodel.readonlycollection)[<OpcMonitoredItem](https://wiki.traeger.de/en/software/sdk/opc-ua/net/api/opc.uafx.client.opcmonitoreditem)> > OpcMonitoredItemReadOnlyCollection

**Implements** [IList<](https://docs.microsoft.com/en-us/dotnet/api/system.collections.generic.ilist)[OpcMonitoredItem](https://wiki.traeger.de/en/software/sdk/opc-ua/net/api/opc.uafx.client.opcmonitoreditem)>, [ICollection<](https://docs.microsoft.com/en-us/dotnet/api/system.collections.generic.icollection)[OpcMonitoredItem>](https://wiki.traeger.de/en/software/sdk/opc-ua/net/api/opc.uafx.client.opcmonitoreditem), [IList,](https://docs.microsoft.com/en-us/dotnet/api/system.collections.ilist) [ICollection](https://docs.microsoft.com/en-us/dotnet/api/system.collections.icollection), [IReadOnlyList<](https://docs.microsoft.com/en-us/dotnet/api/system.collections.generic.ireadonlylist)[OpcMonitoredItem](https://wiki.traeger.de/en/software/sdk/opc-ua/net/api/opc.uafx.client.opcmonitoreditem)>, [IReadOnlyCollection<](https://docs.microsoft.com/en-us/dotnet/api/system.collections.generic.ireadonlycollection)[OpcMonitoredItem](https://wiki.traeger.de/en/software/sdk/opc-ua/net/api/opc.uafx.client.opcmonitoreditem)>, [IEnumerable](https://docs.microsoft.com/en-us/dotnet/api/system.collections.generic.ienumerable)[<OpcMonitoredItem](https://wiki.traeger.de/en/software/sdk/opc-ua/net/api/opc.uafx.client.opcmonitoreditem)>, [IEnumerable](https://docs.microsoft.com/en-us/dotnet/api/system.collections.ienumerable)

## <span id="page-0-1"></span>**Constructors**

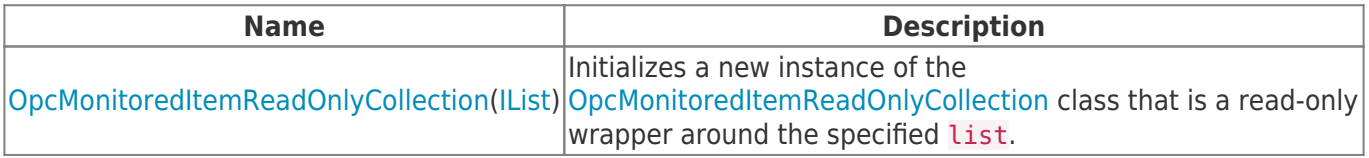

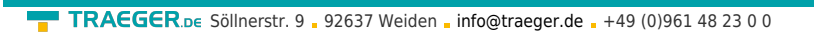

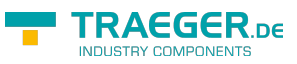

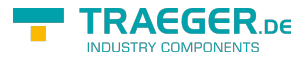

## Table of Contents

*[Constructors](#page-0-1)* .......................................................................................................................................... [1](#page-0-1)